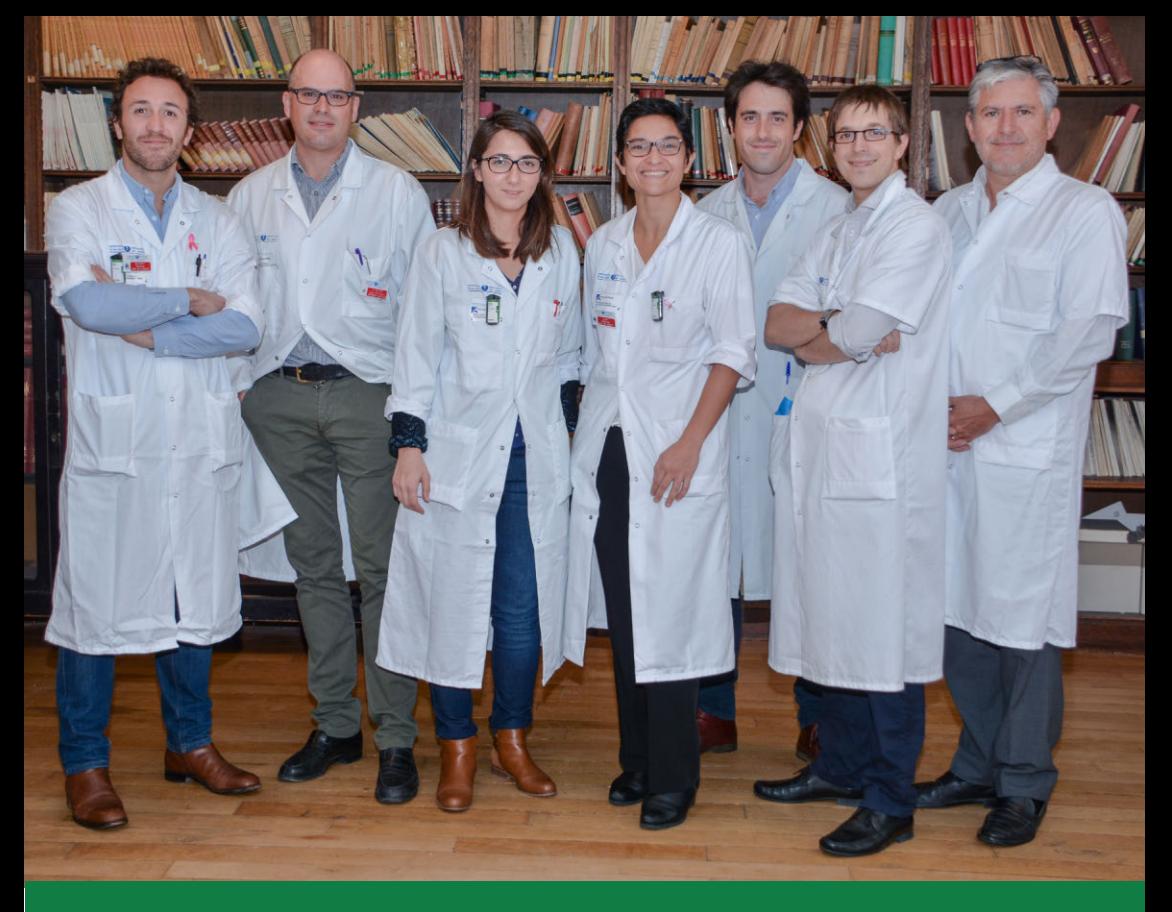

GUIDER

## **Accueil saignement génital** Hôpital Pitié-Salpêtrière

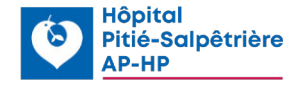

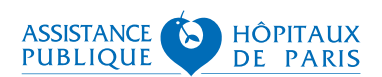

### **L'accueil saignement génital**

consiste à recevoir en consultation des femmes, en dehors de la grossesse, décrivant des saignements anormaux, qu'il s'agisse de règles hémorragiques ou de saignements en dehors des règles ou suite à la ménopause.

> Aussi, une collaboration entre gynécologue et radiologue dans la même journée vous permettra d'obtenir un diagnostic immédiat et l'instauration d'un traitement le plus rapidement possible.

### **Accueil saignement génital**

Hôpital Pitié-Salpêtrière Pavillon Layani

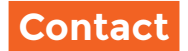

#### **Bureau des rendez-vous**

01 42 17 81 03 / 01 42 17 81 33

#### **Prendre un rendez-vous en ligne**

sur notre site internet : cancer.aphp.fr/pitiesalpetriere/chirgyneco

#### **Secrétariats**

Secrétariat du Pr UZAN : 01 42 17 81 14 Secrétariat général : 01 42 17 81 11 ou 01 42 17 81 01 Contact par email : secretariat.gyneco-pitie@aphp.fr

## **La première consultation**

**Vous êtes vue dans les 15 jours qui suivent votre premier contact (téléphonique ou par email).**

### **Déroulement de la consultation**

Lors de la première journée, vous rencontrez d'abord le gynécologue puis le radiologue.

### **Consultation avec le gynécologue**

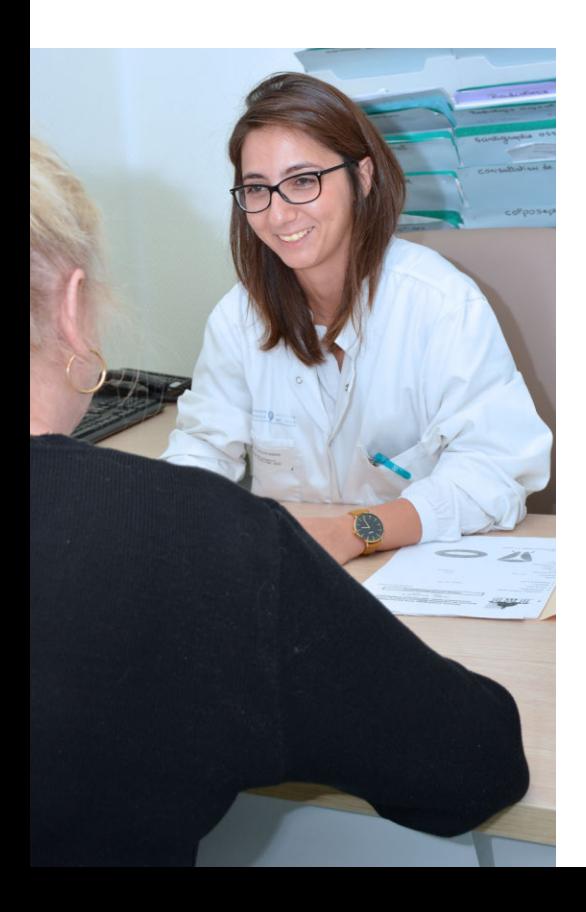

Elle se déroule au Pavillon Layani 1 er étage.

Dans un premier temps, le gynécologue évalue l'origine et l'abondance de vos saignements, effectue des prélèvements si nécessaire, puis vous oriente vers le radiologue.

A la suite de la consultation avec le radiologue, le gynécologue complètera si nécessaire son examen par une hystéroscopie diagnostique et/ou une colposcopie.

A l'issue de cette consultation, une prise en charge spécifique vous sera proposée.

### **Consultation avec le radiologue**

Elle se déroule au bâtiment des admissions au 1er sous-sol (radiologie centrale).

Le radiologue réalisera le jour-même une échographie pelvienne guidée par les constatations du gynécologue.

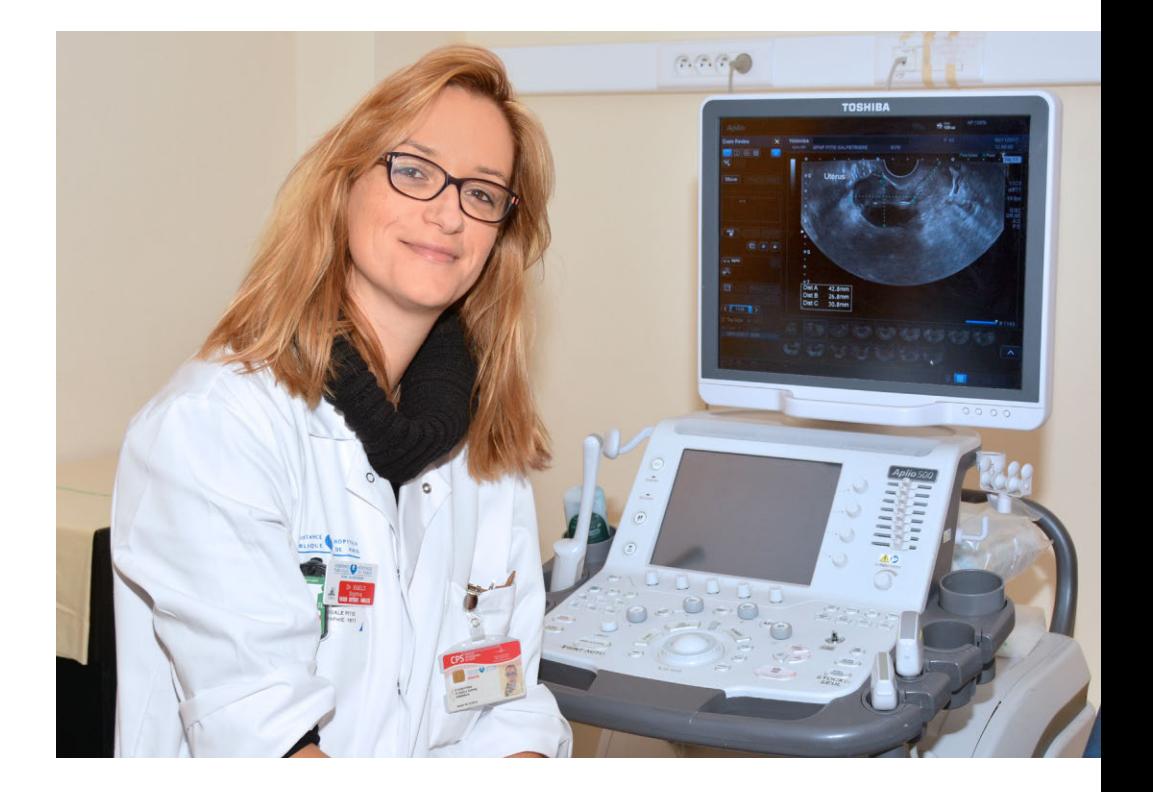

## Comment se déroule une **hystéroscopie diagnostique ?**

#### **L'hystéroscopie est réalisée en consultation par le gynécologue en dehors de la période des règles.**

L'hystéroscopie est réalisée à l'aide d'une caméra introduite par les voies naturelles (vagin) qui permet d'explorer directement l'intérieur de la cavité utérine, à la recherche d'une éventuelle anomalie.

Les suites sont généralement indolores. Il est possible d'avoir quelques pertes de sang suite à cet examen.

A l'issue de l'hystéroscopie, une biopsie de l'endomètre peut être effectuée.

En cas d'anomalie, un geste chirurgical peut être envisagé dans les 15 jours suivants.

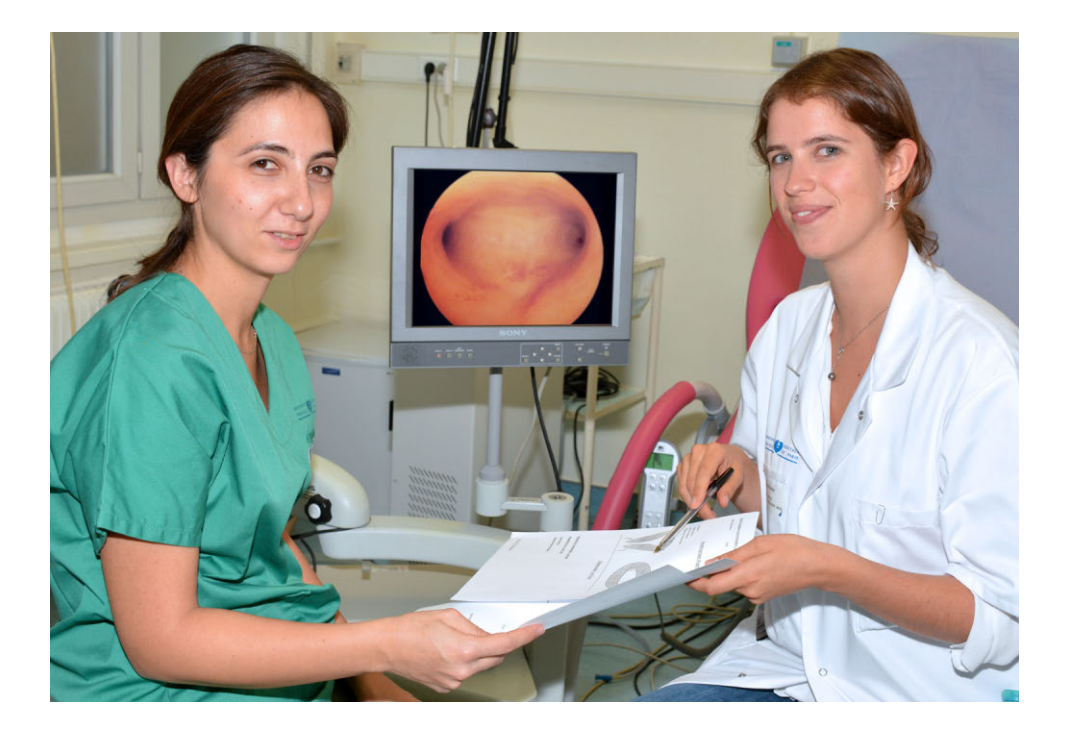

## Comment se déroule **une colposcopie ?**

#### **La colposcopie est réalisée en consultation gynécologique en dehors de la période des règles.**

Aucune prémédication ou anesthésie n'est requise pour la réalisation de cet examen qui ne dure que quelques minutes. Un inconfort peut être lié au stress et à la présence du spéculum dans le vagin pendant toute la durée de l'examen.

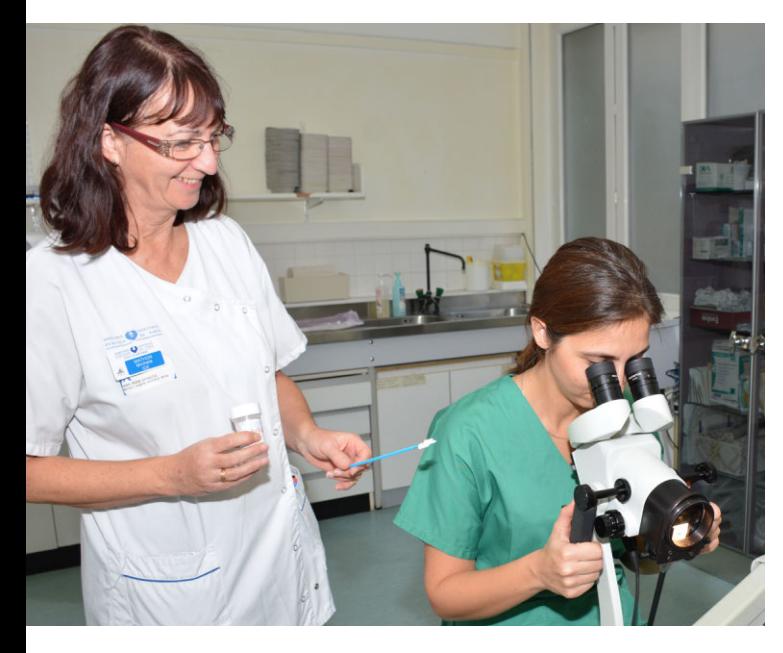

Chez la femme ménopausée, un traitement préalable par oestrogènes est souvent nécessaire afin d'optimiser les conditions de l'examen.

La colposcopie est un examen visuel du col de l'utérus, à l'aide d'une loupe grossissante et grâce à deux colorants. Des biopsies peuvent être .<br>réalisées

Les suites sont généralement indolores. Il est toutefois possible d'avoir quelques pertes de sang suite à cet examen.

Quel que soit l'examen réalisé (hystéroscopie ou colposcopie), en cas de biopsie, vous serez revues en consultation par le gynécologue avec les résultats deux à trois semaines plus tard.

## **Mes questions**

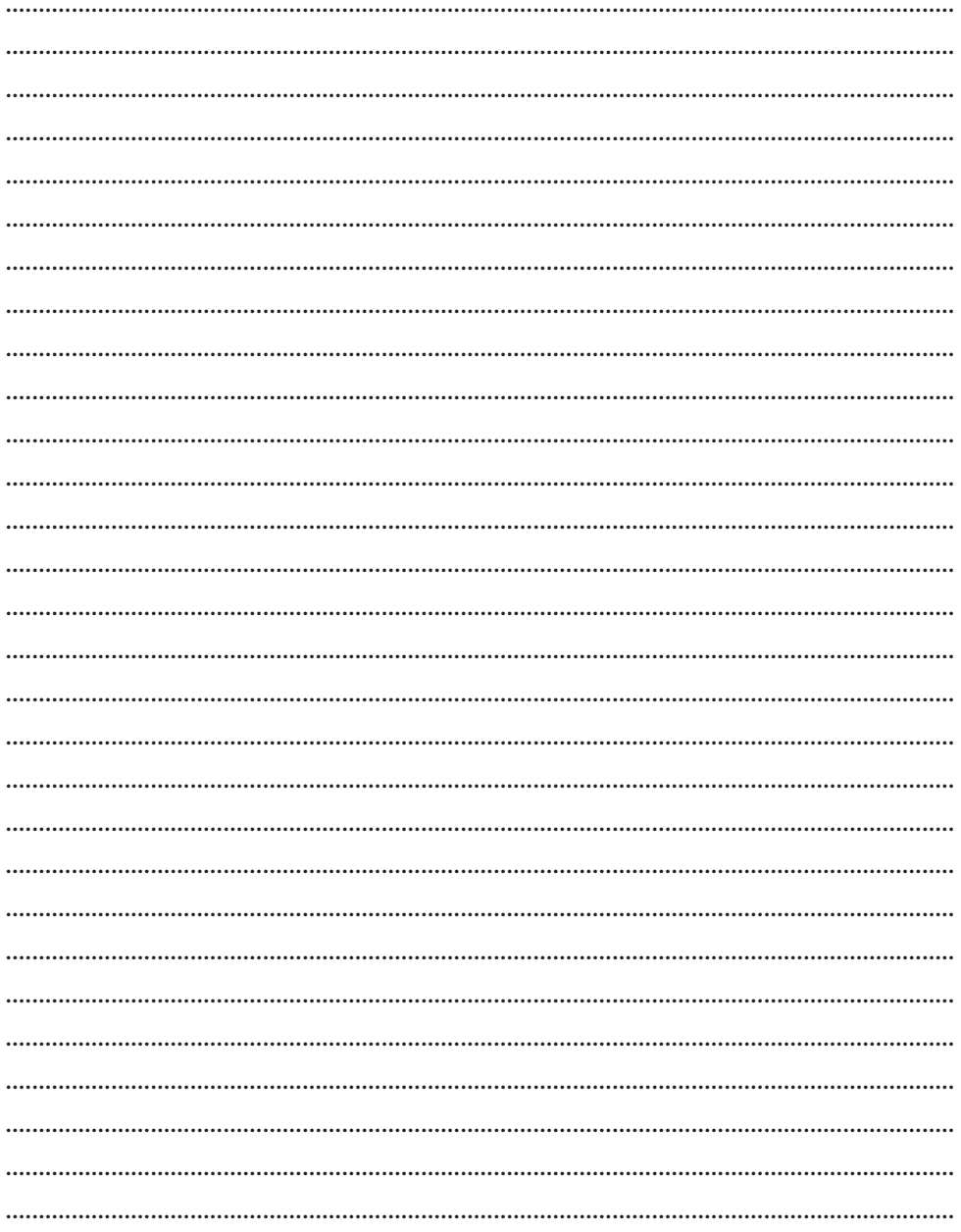

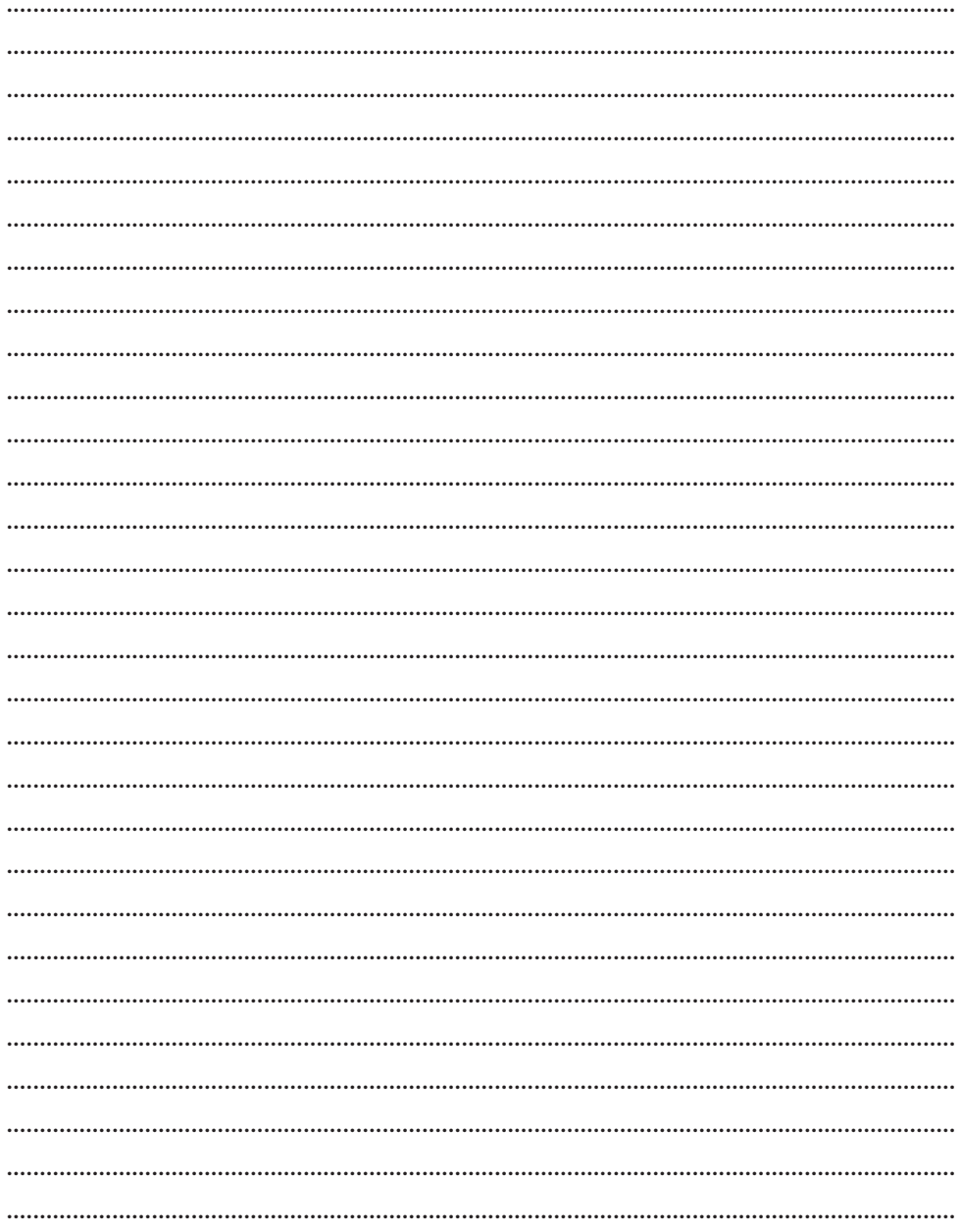

## **Plan du site et lieu de vos examens**

**1 Votre lieu de consultation** Pavillon Layani **2** Après votre consultation, présentez vous en **Radiologie au** 1er étage bâtiment des admissions

### PLAN DE L'HÔPITAL PITIÉ-SALPÊTRIÈRE

**Q** 83, Boulevard de l'Hôpital - 75651 Paris Cedex 13 • Standards **(e)** 01 42 16 00 00 - 01 42 17 60 60

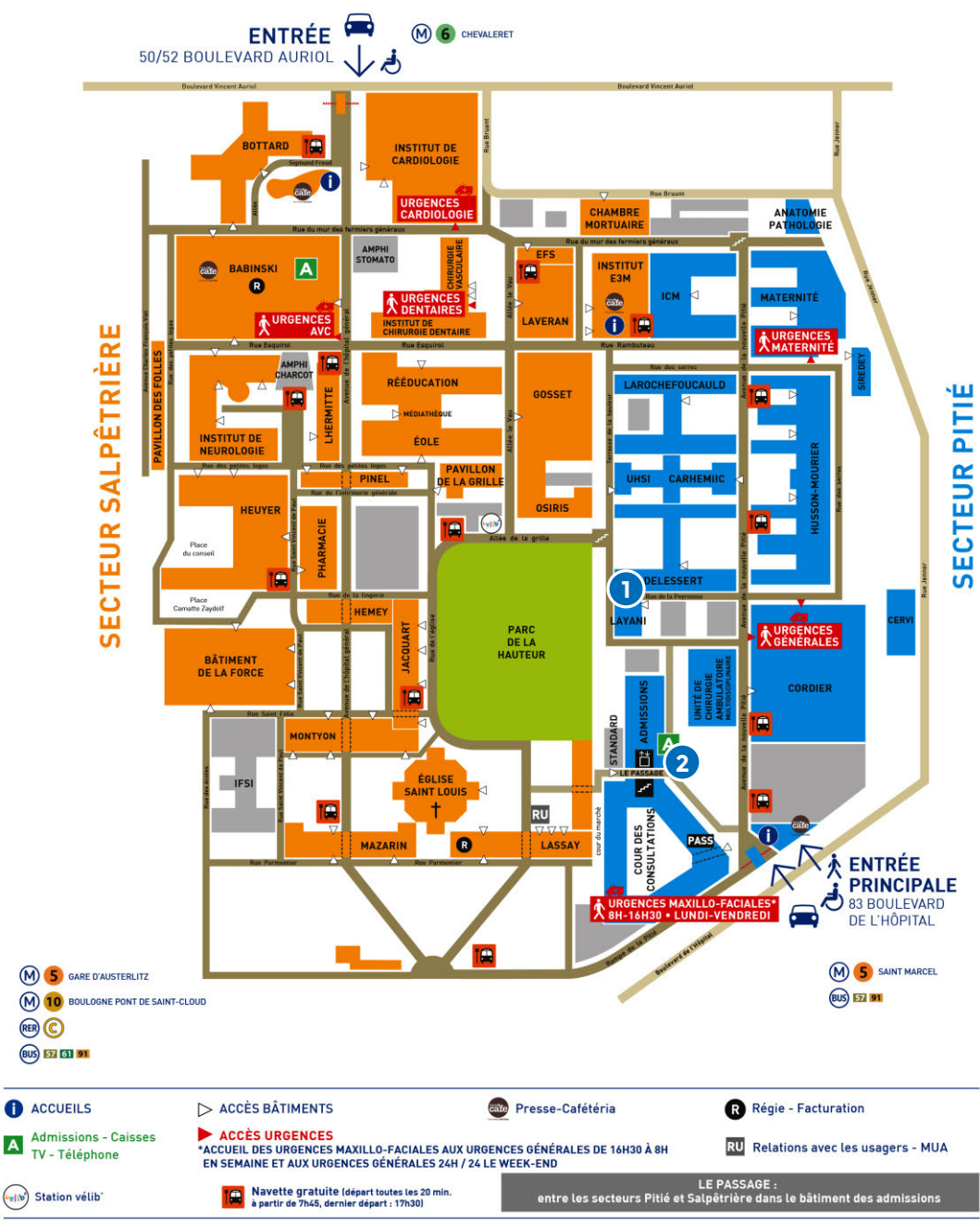

L'accès des véhicules est interdit sauf aux Personnes ◉ à Mobilité Réduite sur présentation de la carte PMR

Accès facilité aux personnes à mobilité réduite

# **Hôpital Pitié-Salpêtrière**

83 boulevard de l'Hôpital 75013 PARIS Téléphone : +331 42 16 00 00 +331 42 17 60 60 Métro 5 - Métro 6 - RER C - Bus 57/91/81 Stations : Chevaleret / Gare d'Austerlitz / Saint Marcel

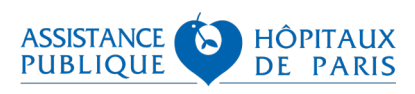

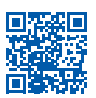